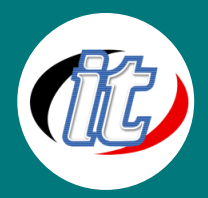

# **Basic Microsoft PowerPoint 2010/2013**

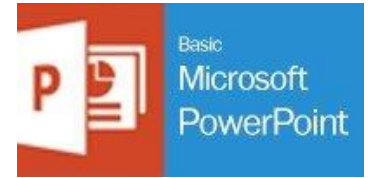

โปรแกรมนำเสนองาน ที่มีคุณสมบัติต่างๆมากมาย เช่น สามารถนำเสนอสไลด์ได้ ในหลายรูปแบบ, มีลูกเล่นในขณะที่มีการนำเสนอ เป็นต้น สามารถจัดรูปแบบ เอกสำร, ตำรำง, กรำฟ และรูปภำพ ได้อย่ำงมีประสิทธิภำพ นอกจำกนี้ยังรองรับ ควำมสำมำรถของ Objects Link Embedded ได้

#### **วัตถุประสงค์:**

- o มีควำมรู้ควำมสำมำรถในกำรเรียกใช้งำนโปรแกรม Microsoft PowerPoint ได้
- $\,\circ\,$  สร้าง, จัดรูปแบบ, และพิมพ์ข้อมูลเพื่อนำเสนอได้
- $\circ$  สามารถนำเสนอผลงานได้อย่างหลากหลาย
- o สำมำรถจัดรูปแบบกำรพิมพ์ได้อย่ำงเหมำะสม
- $\circ$  สามารถจัดเตรียมงานเพื่อนำเสนอนอกสถานที่ได้

### **กลุ่มเป้าหมาย:**

- o นักเรียนนักศึกษำ
- o ครู/อำจำรย์ เจ้ำหน้ำที่ไอทีที่ต้องกำรใช้ Microsoft Powerpoint เวอร์ชั่น 2010 หรือ 2013
- o บุคคลทั่วไป

### **ความรู้พื้นฐาน:**

- o มีควำมรู้ด้ำนภำษำอังกฤษพอสมควร
- o มีควำมเข้ำใจในระบบคอมพิวเตอร์อยู่บ้ำง
- o ใช้งำนระบบปฏิบัติกำร Windows 9x/2000/XP ได้อย่ำงดี

### **ระยะเวลาในการอบรม:**

o 12 ชั่วโมง (2 วัน)

### **ราคาคอร์สอบรม:**

o 3,500 บำท / คน (รำคำนี้ยังไม่ได้รวมภำษีมูลค่ำเพิ่ม)

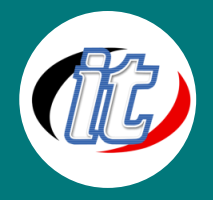

#### **วิทยากรผู้สอน:**

o อำจำรย์สำมิตร โกยม และทีมงำน

## **คอร์สต่อเนื่องที่แนะน า:**

o Advanced Microsoft PowerPoint 2010/2013 ขั้นสูง

### **เนื้อหาการอบรม:**

- o รู้จักกับ Microsoft PowerPoint
- $\circ$  แนะนำหน้าตา และองค์ประกอบของ Microsoft PowerPoint
- o เริ่มใช้งำน Microsoft PowerPoint
- o สร้ำง สไลด์ และจัดรูปแบบข้อควำมอย่ำงง่ำยๆ
- o ก ำหนดต้นแบบของสไลด์
- o แทรกรูปภำพ, ตำรำง, และกรำฟในสไลด์ได้
- o รู้จัก Slide Master กับ Title Master
- o กำรใช้มุมมองต่ำงๆ ของสไลด์อย่ำงมีประสิทธิภำพ
- o สร้ำงชำร์ตขององค์กร (Organization Chart)
- o สร้ำงตำรำงในสไลด์ และกำรน ำตำรำงจำก MS-Excel มำใส่ในสไลด์
- o สร้ำงชำร์ตในสไลด์ และกำรน ำชำร์ตจำก MS-Excel มำใส่ในสไลด์
- o น ำเสนอผลงำนออกหน้ำจอและเทคนิคในกำรน ำเสนอ
- o พิมพ์ผลงำนในรูปแบบต่ำงๆ
- o การเตรียมสไลด์เพื่อนำเสนอนอกสถานที่